## **ORBCGMM®**

## TRANSITION QUICK REFERENCE GUIDE **BT504 AOBRD TO CANADIAN ELD**

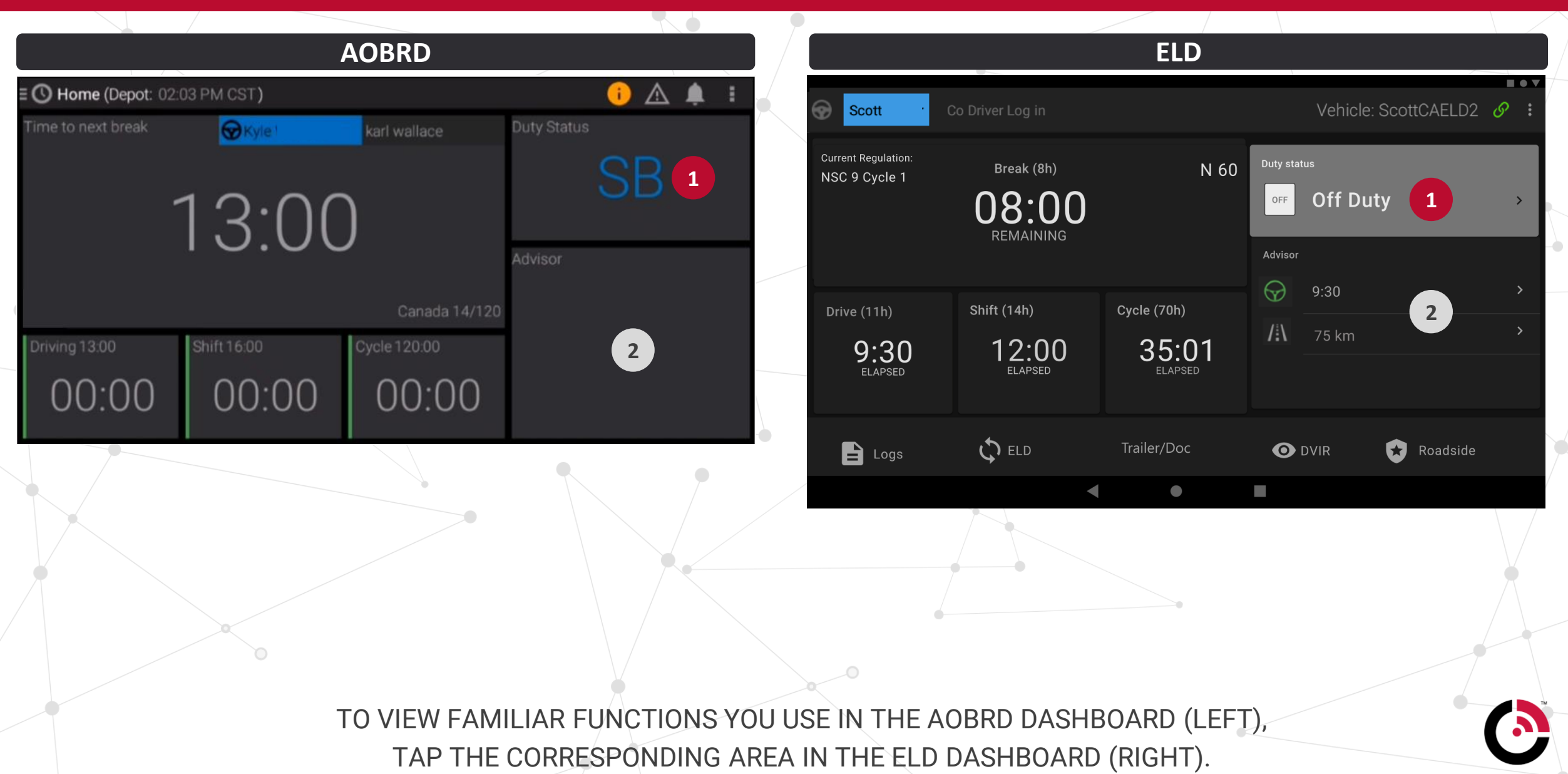

## **ORBCGMM®**

## TRANSITION QUICK REFERENCE GUIDE **BT504 AOBRD TO CANADIAN ELD**

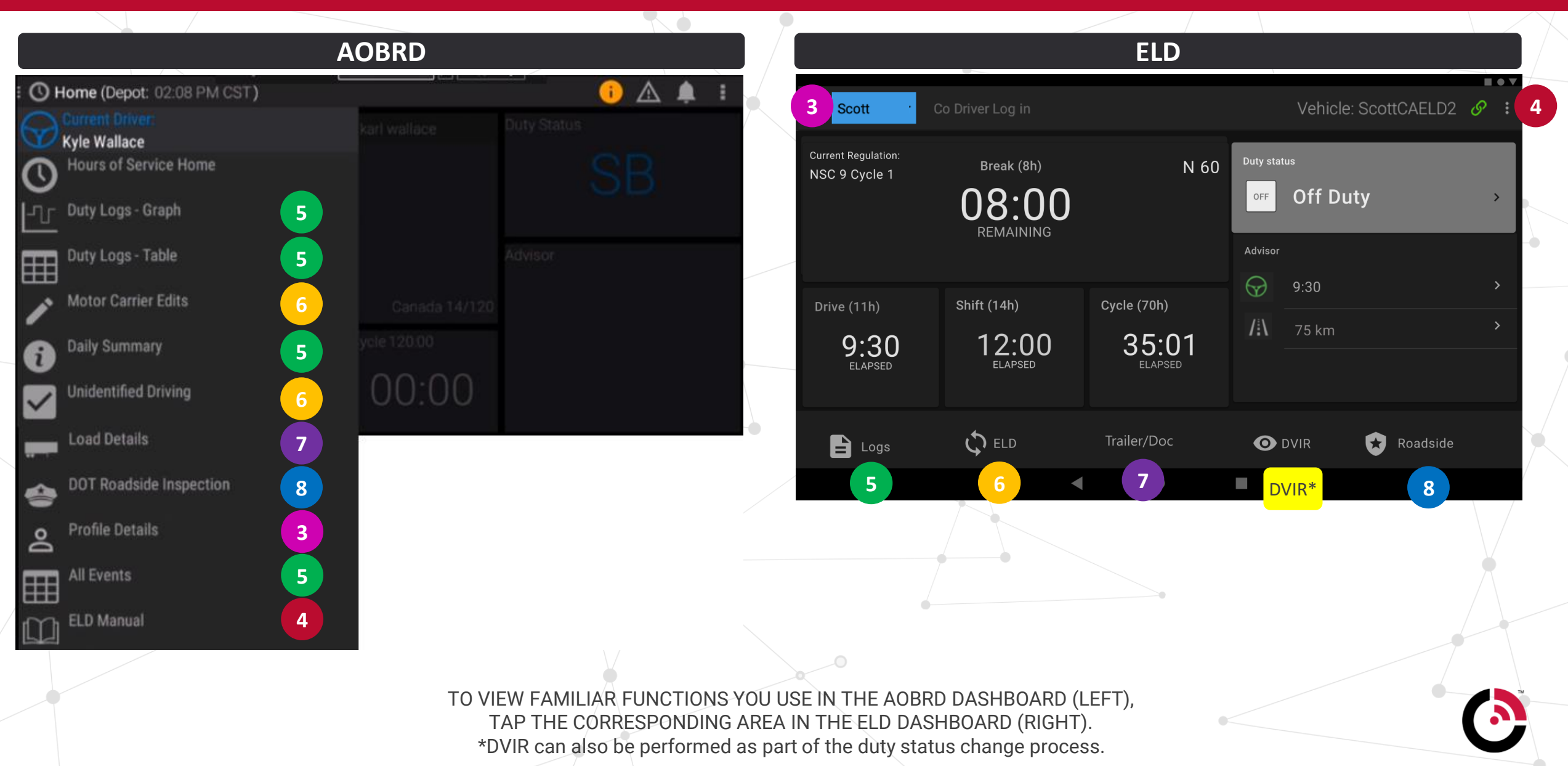